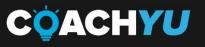

# TIKTOK Ads (TTA) Course

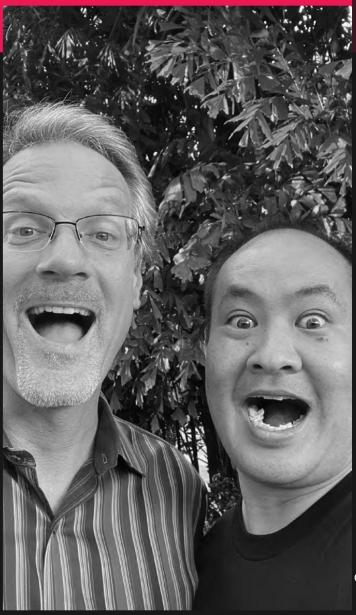

Presentation and guide format-slides + video

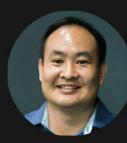

Dennis Yu Host of the CoachYu Show

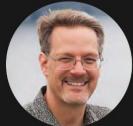

Perry Marshall TikTok for Real Business Owners

GUIDE VERSION coachyu\_tiktok\_adscourse\_guide\_v3.1\_2022\_0527

#### **Table of Contents**

| One-Pager                                    | 4  |
|----------------------------------------------|----|
| Jarvis training with Darby Rollins           | 6  |
| Schedule                                     | 8  |
| Common Misconceptions                        | 9  |
| Key Stats                                    | 10 |
| Partner Teachers                             | 11 |
| Content factory                              | 12 |
| Welcome                                      | 13 |
| 6 phases: TikTok Ads System (SAE slide deck) | 15 |
| Setup                                        | 16 |
| TikTok Ads Structure                         | 17 |
| Types of TikTok Ads                          | 18 |
| The Perfect TikTok Ad                        | 19 |
| There are 6 phases to Social Amplification   | 20 |
| Your Marketing Technology Stack              | 21 |
| 3 Content Production Strategies              | 23 |
| I. Plumbing                                  | 25 |
| 2. Goals                                     | 26 |
| III. Content                                 | 28 |
| Course Checklist                             | 31 |
| Video Lessons                                | 32 |
| 15 Second Video                              | 35 |
| Need to Know                                 | 39 |

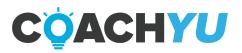

| Organic or Paid                                                            | 40 |
|----------------------------------------------------------------------------|----|
| GOALS OF THE 15 second videos COURSE                                       | 41 |
| CLICK TO JOIN FACEBOOK GROUP                                               | 42 |
| The Structure of the 15 Second Why Video                                   | 43 |
| 24 Types of Emotions                                                       | 44 |
| Here's the foolproof framework to make a 15-second video about your story. | 45 |
| Types Of Videos                                                            | 46 |
| Creating Videos Using iPhones                                              | 47 |
| Pro Tips When Filming                                                      | 49 |
| More Filming Tips                                                          | 50 |
| Content Planning                                                           | 52 |
| Filming VS Editing                                                         | 53 |
| Editing Videos                                                             | 54 |
| Standard Of Excellence                                                     | 58 |
| Amplifying Video                                                           | 59 |
| Dollar a day layering                                                      | 60 |
| 6 Types of Figureheads                                                     | 62 |
| Course Overview                                                            | 66 |
| Testimonials                                                               | 67 |
| Setup just like Facebook (intentionally)                                   | 69 |
| Influencer networks:                                                       | 71 |
| Get your business verified                                                 | 72 |
| Billio                                                                     | 73 |
| TikTok Creator Marketplace                                                 | 74 |
| TikTok Creative Exchange                                                   | 75 |

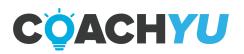

| TikTok for Pros:                                                 | 76 |
|------------------------------------------------------------------|----|
| WHY Videos                                                       | 77 |
| HOW Videos                                                       | 83 |
| WHAT Videos                                                      | 86 |
| The Influence Generator                                          | 89 |
| IV. Targeting                                                    | 90 |
| Spark Ads                                                        | 91 |
| Dynamic Scene Ads                                                | 92 |
| TikTok Commerce Solutions                                        | 93 |
| 3x3 Video Grid                                                   | 94 |
| V. Amplification                                                 | 95 |
| How to set-up a TikTok Ad Campaign in 60 Minutes - and Look Good | 96 |
| VI. Optimization                                                 | 97 |
| Conclusion                                                       | 99 |

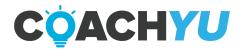

#### **One-Pager**

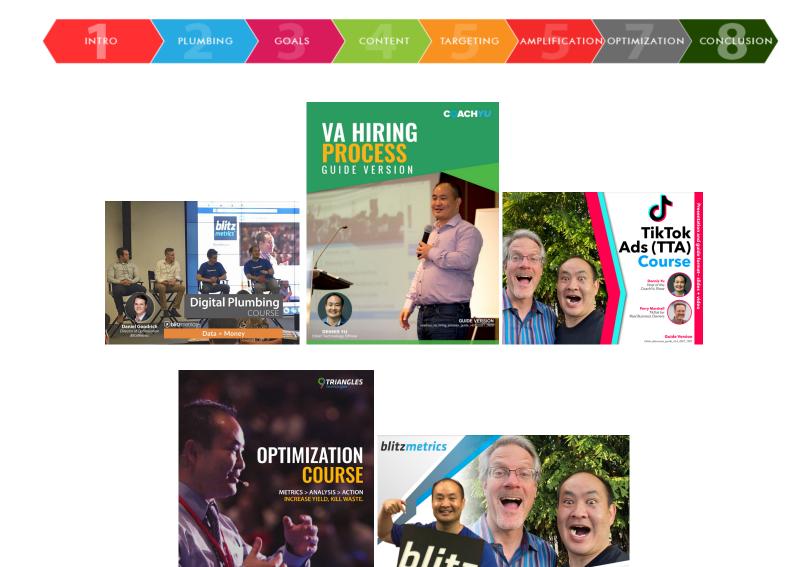

- Must use #sponsored if they are getting compensated for the posting.
- Like this example with Guess at 500k likes on just this one post.
- Note that @guess has only 250k likes total across their entire account.

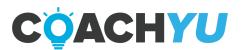

SECOND

**VIDEO COURSE** 

5

<u>TikTok Pixel: About & How to Implement</u>- For event tracking and attribution: I would also install the TikTok Pixel Helper Chrome Extension, this is helpful in verifying the Pixel was embedded correctly, and troubleshooting if for some reason it's not capturing/firing when it should be.

TikTok Events Manager: Web Attribution

iOS14 Impact & Guidance

<u>TikTok Creator Marketplace</u> you can create a login and access our creator marketplace here for all things related to official TikTok Creator Collaborations.

<u>TikTok Creative Center</u>: Top Performing Ads, Trends, Insights, Tutorials, Access to Tools and Music Library

TikTok In-Feed Ad Specifications

TikTok Ad Policy: Creatives/Landing Pages page

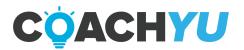

## Jarvis training with Darby Rollins

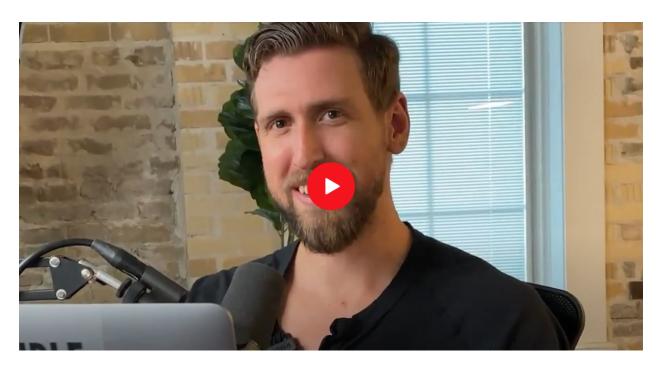

Writing a Book in a Weekend - Darby Rollins (37:21)

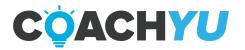

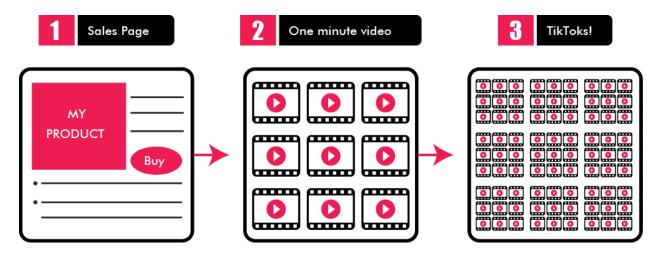

| <b>Digital plumbing</b> <ul> <li>pixels, remarketing</li> <li>conversion tracking</li> </ul> | One minute video course<br>• 3x3 grid<br>• 15 second versions        | Spark Ads<br>• boosted posts          |
|----------------------------------------------------------------------------------------------|----------------------------------------------------------------------|---------------------------------------|
| Business Manager<br>• Assets<br>• Access                                                     | Video production/editing <ul> <li>mobile</li> <li>desktop</li> </ul> | <b>Native editing</b><br>Optimization |

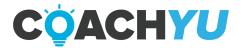

## Schedule

Office Hours with Dennis Yu: Every Wednesday at 1 PM PST Office Hours

Live Webinars:

- 10/13/21 @11 AM PST

- 10/20/21 @11 AM PST

- 10/27/21 @11 AM PST

Resources: 15-Second Video Course TikTok Ads Course Guide

For questions, reach out to Dennis Yu <u>dennis@blitzmetrics.com</u>

Tucker Monheimer tucker@blitzmetrics.com

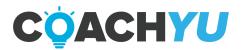

#### **Common Misconceptions**

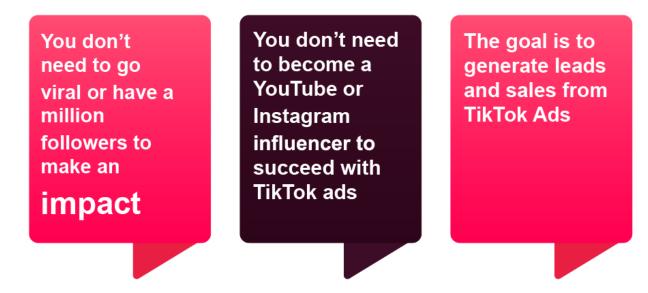

#### **5 Main Types of Objectives**

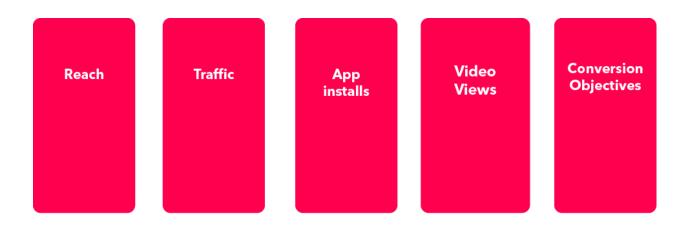

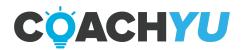

## **Key Stats**

## Most popular mobile social networking apps in average session duration

(in minutes)

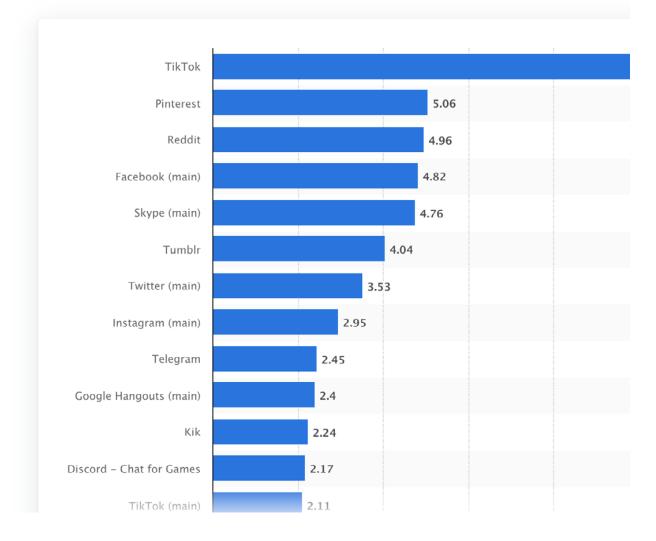

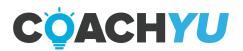

#### **Partner Teachers**

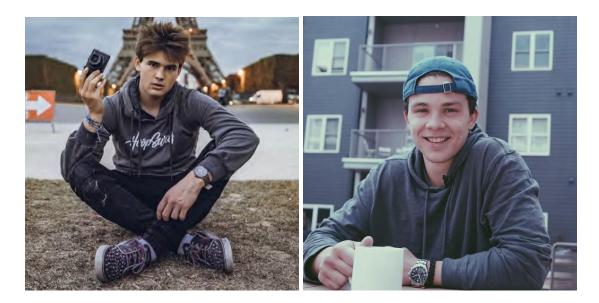

**Brennan Agranoff** 

Jake Bjorseth

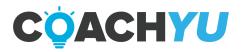

#### **Content factory**

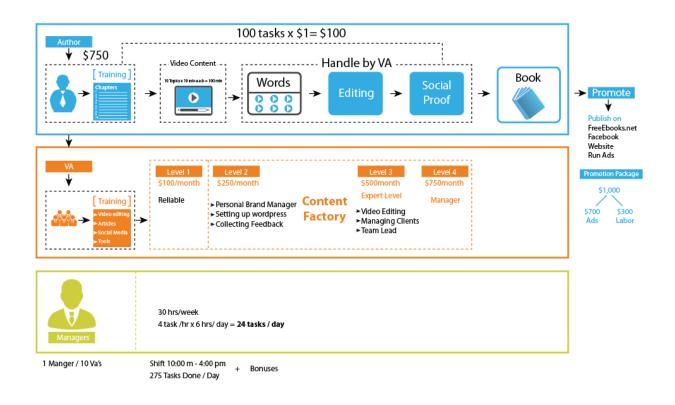

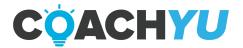

#### Welcome

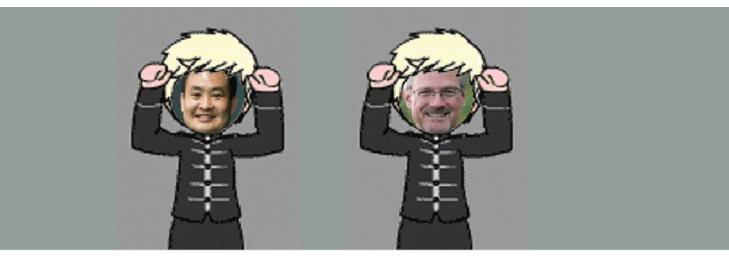

#### Who is this course for?

Small and medium businesses who are willing to produce engaging videos with their cell phones.

TTA System Cheat Sheet

The GROWTH HACK: "Import" your Facebook ads following a similar framework

Key differences with the TikTok platform

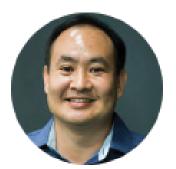

Your instructor: **Dennis Yu** 

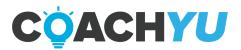

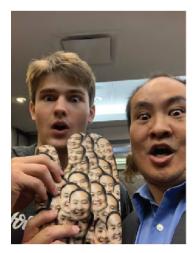

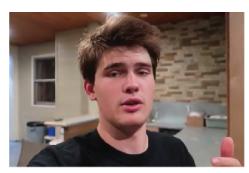

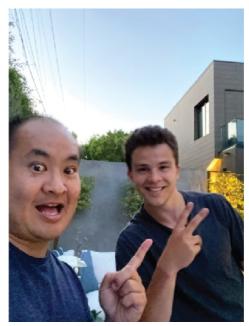

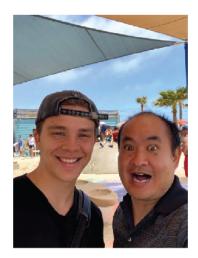

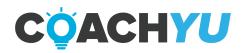

## 6 phases: TikTok Ads System (SAE slide deck)

BUSINESS PACKAGES

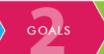

#### Strategy

• Social media, paid or not, is an amplifier of what's already working for your business.

CONTENT

TARGETING

- What channels are already working? What creatives and what audiences?
- Social media advertising is less about advertising and more about paid word of mouth.
  - Collect third-party authority mentions and reviews convert better because they generate implied endorsement.
- Content marketing engine to generate and collect authority.
  - Collect third-party authority mentions and reviews convert better because they generate implied endorsement.

#### Setup

• Bookmark key links.

PLUMBING

- Switch to a pro account and switch to business.
- TikTok for Business.

#### Access

- Agency Accounts
- Client Accounts
- Ads.TikTok.com
- Connect TikTok ads to an account
- Choose Your Business Center Use the Business Center ID.
- Set up your access information.
- Add your team to your Business Center
- Add your clients account
- Receive personalized service for telling them about the brand
- Walk-through of ad creation.
- Industry Document (entering your business information)
- Services go down into agency services
- Robust reporting options ex: drive or track to a phone consultation

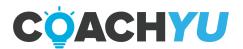

AMPLIFICATION OPTIMIZATION

#### Setup

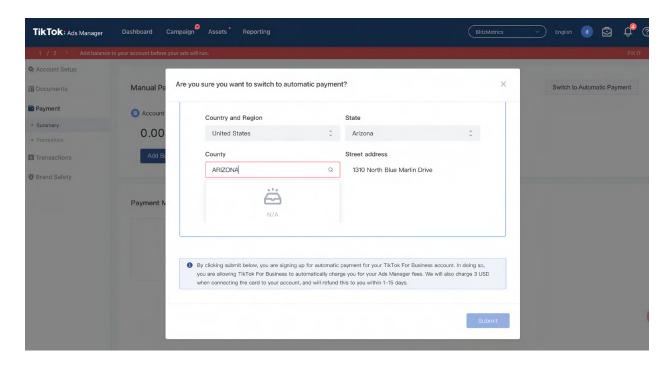

Be sure to switch payments from manual to automatic.

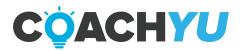

#### Thank You for previewing this eBook

You can read the full version of this eBook in different formats:

- HTML (Free /Available to everyone)
- PDF / TXT (Available to V.I.P. members. Free Standard members can access up to 5 PDF/TXT eBooks per month each month)
- > Epub & Mobipocket (Exclusive to V.I.P. members)

To download this full book, simply select the format you desire below

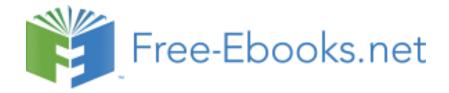